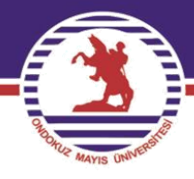

# **T.C. ONDOKUZ MAYIS ÜNİVERSİTESİ**

# **FEN EDEBİYAT FAKÜLTESİ İSTATİSTİK BÖLÜMÜ**

# **İST.482 PARAMETRİK OLMAYAN İSTATİSTİKSEL YÖNTEMLER**

# **PROF. DR. YÜKSEL ÖNER**

# **5. Hafta**

özenilen üniversite

## **4.2 İŞARET TESTİ**

Binom testinin özel bir durumu olan bu test parametrik olmayan testlerin en eskisi olup, ilk olarak 1710 yılında John Arbuthnot tarafından kullanılmıştır.

#### **Varsayımları**

- 1. Araştırmada ilgilenilen değişken süreklidir
- 2. Değişkenin ölçme düzeyi en az sıralamadır
- 3. Örnek birimleri medyanı bilinmeyen bir kitleden tesadüfi olarak çekilir.

#### **Test İşleminin Algoritması**

1) Hipotezler kurulur

 $M$ : Örneğin çekildiği kitleye ait bilinmeyen medya parametresi ve  $M_0$ : herhangi bir reel sayı olmak üzere:

a) 
$$
H_0: M = M_0
$$
 b)  $H_0: M = M_0$  c)  $H_0: M = M_0$ 

$$
H_1: M < M_0 \qquad H_1: M > M_0 \qquad H_1: M \neq M_0
$$

2) Medyanı M olan kitleden n birimlik bir örnek çekilir. Örnek birimleri  $X_1, X_2, ... X_n$  olsun. Örnek birimleri üzerinde  $i = 1, 2, ..., n$  için  $D_i = X_i - M_0$  olmak üzere  $\delta_i = \begin{cases} 1, & D_i > 0 \\ 0, & D_i < 0 \end{cases}$ 0,  $D_i < 0$ tesadüfi değişkenini tanımlayalım. Eğer  $D_i = 0$  sonucu ortaya çıkarsa bu sonucu veren gözlem/gözlemler işlem dışı tutulur. Bu durum örnek hacminin işlem dışı kalan gözlem sayısı kadar azalmasına sebep olur ve işleme yeni örnek hacmi ile devam edilir. Örnek birimleri birbirinden bağımsız olduğundan hem  $D_i$  farkları hem de  $\delta_i$  tesadüfi değişkenleri bağımsızdır ve üstelik  $\delta_i \sim Bernoulli(1, \theta)$  dağılımına sahiptir.  $H_0$  doğru iken örneklemin çekildiği kitlenin medyanı  $M_0$  olacağından, örnek birimlerinin yarısının  $M_0$ 'dan küçük değerli, diğer yarısının da  $M_0$ 'dan büyük değerli olması beklenir. Bir diğer ifadeyle  $D_i$  farklarının yarısının negatif ve diğer yarısını da pozitif olması ve böylece  $\delta_i$  tesadüfi değişkeninin alabileceği değerlerin yarısı "0" iken yarısı da "1" olacaktır. Bu sebeple başarı olasılığını gösteren dağılımın parametresi  $\theta = \frac{n/2}{n}$  $\frac{n}{n} = \frac{1}{2}$  $rac{1}{2}$  dir.

3) Test istatistiği ve test istatistiğinin örnekleme dağılımı belirlenir. İşaret testinde test istatistiği;

$$
k = \sum_{i=1}^{n} \delta_i \tag{4.6}
$$

olup, bağımsız Bernoulli denemelerinin toplamıdır. Bu sebeple  $k$  istatistiğinin örnekleme dağılımı;

 $k \sim Binom\left(n, \theta\right) = \frac{1}{2}$  $\binom{1}{2}$  olup, olasılık fonksiyonu  $f(k) = \binom{n}{k}$  $\binom{n}{k}$  $\left(\frac{1}{2}\right)$  $\left(\frac{1}{2}\right)^k \left(\frac{1}{2}\right)$  $\left(\frac{1}{2}\right)^{n-k}$ ,  $k = 0,1, 2, ...$ , n dir. Test istatistiğinin örnekten hesaplanan değeri  $k_h$  olsun.

4) Karar kuralı belirlenir ve karar verilerek sonuç yorumlanır.

Karar kuralı  $\alpha$  önem seviyesinde  $H_1$  hipotezine göre belirlenir. Eğer  $H_1$  hipotezi:

(a)  $H_1: M < M_0$  iken (tek yönlü) test istatistiğinin küçük bir değer almasını bekleriz, çünkü n birimlik örnek, medyanı M olan kitleden çekilmiştir.  $M < M_0$  olması sebebiyle örnek birimlerinin çok azı M<sub>0</sub>'dan büyük ve böylece az sayıda  $D_i > 0$ , yani çok az sayıda  $\delta_i = 1$ değerini almış olacak ve böylece  $k_h = \sum_{i=1}^n \delta_i$  küçük değer çıkacaktır. Buna göre  $\alpha$  önem seviyesinde;

<u>I.Yol:</u> test istatistiğinin örnekleme dağılımından belirlenen kritik değer  $Pr(k \le k_{\alpha}) = \alpha$ eşitliğini sağlayan  $k_{\alpha}$  (T9 tablosundan bulunabilir) olmak üzere, eğer  $k_h \leq k_{\alpha}$  ise  $H_0$  hipotezin ret edilir,  $k_h > k_\alpha$  ise  $H_0$  hipotezi ret edilemez.

<u>II. Yol:</u>  $Pr(k \le k_h) = p$  (T9 tablosundan bulunabilir) olmak üzere  $p \le \alpha$  ise  $H_0$  hipotezin ret edilir,  $p > a$  ise  $H_0$  hipotezin ret edilemez.

(b)  $H_1: M > M_0$  iken (tek yönlü) test istatistiğinin büyük bir değer almasını bekleriz, çünkü  $M > M_0$  olması sebebiyle örnek birimlerinin çoğu  $M_0$ 'dan büyük ve böylece çok sayıda  $D_i$ 0, yani çok sayıda  $\delta_i = 1$  değerini almış olacak ve böylece  $k_h = \sum_{i=1}^n \delta_i$  büyük değer çıkacaktır. Buna göre  $\alpha$  önem seviyesinde;

<u>I.Yol:</u> test istatistiğinin örnekleme dağılımından belirlenen kritik değer  $Pr(k \ge k'_\alpha) = \alpha$ eşitliğini sağlayan  $k'_\alpha$  (T9 tablosundan bulunabilir) olmak üzere, eğer  $k_h \geq k'_\alpha$  ise  $H_0$  hipotezin ret edilir,  $k_h < k'_\alpha$  ise  $H_0$  hipotezi ret edilemez.

<u>II. Yol:</u>  $Pr(k \ge k_h) = p$  (T9 tablosundan bulunabilir) olmak üzere  $p \le \alpha$  ise  $H_0$  hipotezin ret edilir,  $p > \alpha$  ise  $H_0$  hipotezin ret edilemez.

(c)  $H_1: M \neq M_0$  iken (çift yönlü) test istatistiğinin ya küçük ya da büyük bir değer almasını bekleriz. Bu durumda  $\alpha$  önem seviyesinde;

I. Yol: test istatistiğinin örnekleme dağılımından belirlenen kritik değerler  $Pr\left(k \leq k_{\frac{\alpha}{2}}\right) = \frac{\alpha}{2}$ 2 ve  $Pr$   $(k \geq k_{\alpha}^{\prime})$ 2  $\frac{\alpha}{\alpha}$  =  $\frac{\alpha}{\alpha}$  $\frac{a}{2}$  eşitliklerini sağlayan  $k_{\frac{\alpha}{2}}$  ve  $k_{\frac{\alpha}{2}}'$ 2  $\alpha$  (T9 tablosundan bulunabilir) olmak üzere, eğer  $k_h \leq k_{\frac{\alpha}{2}}$  veya  $k_h \geq k_{\frac{\alpha}{2}}'$  $\frac{d}{2}$  ise  $H_0$  hipotezin ret edilir,  $k_{\frac{\alpha}{2}} < k_h < k_{\frac{\alpha}{2}}$  $\frac{1}{a}$  ise  $H_0$  hipotezi ret edilemez.

<u>II. Yol:</u>  $E(k) = np = \frac{n}{2}$  $\frac{n}{2}$  olduğundan, eğer  $k_h < E(k)$  ise  $Pr(k \le k_h) = p$  veya  $k_h > E(k)$ ise  $Pr(k \ge k_h) = p$  olmak üzere (T9 tablosundan bulunabilir)  $p \le \frac{\alpha}{2}$  $\frac{a}{2}$  ise  $H_0$  hipotezin ret edilir,  $p > \frac{\alpha}{2}$  $\frac{u}{2}$  ise  $H_0$  hipotezin ret edilemez.

**Örnek 4.5** A ilacı ile tedavi edilen hastaların iyileşme süresine ilişkin medyan değerinin 30 günden fazla olduğu iddia edilmektedir. Bu ilacın kullanıldığı hastalardan tesadüfi olarak seçilen 8 hastanın iyileşme süreleri aşağıdadır. Bu bilgiye göre iddianın doğru olup olmadığını %5 önem seviyesinde kontrol ediniz?

### **(Gün): 32 65 27 34 66 40 36 52**

**Çözüm** Değişken (X): İyileşme süresi (gün)….Nicel, sürekli ve ölçme düzeyi oranlama

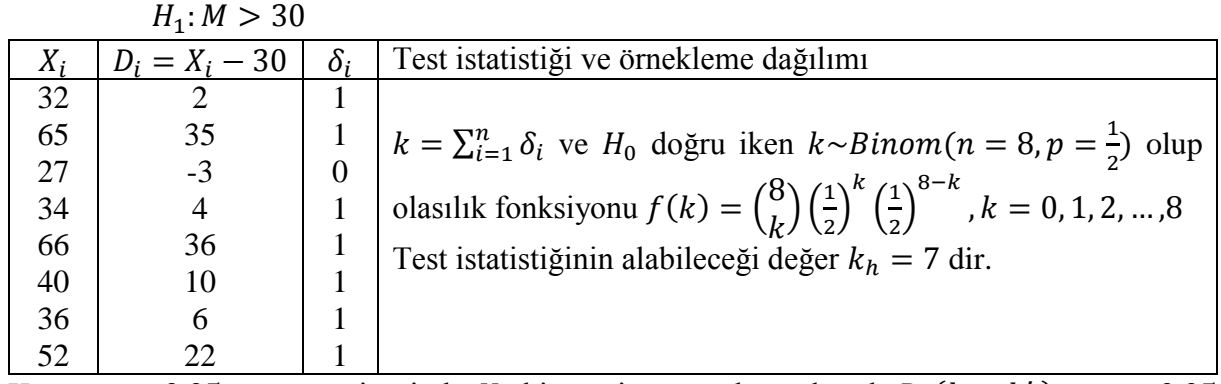

Hipotezler  $H_0$ :  $M = 30$ ,  $(M_0 = 30$  verilmiş)

<u>Karar:</u>  $\alpha = 0.05$  önem seviyesinde  $H_1$  hipotezine göre karar kuralı  $Pr(k \ge k'_\alpha) = \alpha = 0.05$ ise (T9)'dan  $k'_\alpha = 7$  için  $Pr(k \ge 7) = 0.0352 < 0.05$  ve  $k'_\alpha = 6$  için  $Pr(k \ge 6) = 0.1446 >$ 0,05 bulunur. Yakınlık durumu dikkate alındığında  $k'_\alpha = 7$  alınır.  $k_h = k'_\alpha$  olduğundan  $H_0$ hipotezi ret edilir.

Veya  $p = Pr(k \ge k_h) = Pr(k \ge 7) = 0.0352 < 0.05 = \alpha$  olduğundan  $H_0$  hipotezi ret edilir. Buna göre A ilacı ile tedavi edilen hastaların iyileşme sürelerine ait medyan değerinin 30 günden fazla olduğu iddiası doğrudur.

**Örnek 4.6** Konumları ve çürüme derecesi aynı olan dişlere yapılan dolguların dayanma süresine ait medyanın 100 aydan az olduğu öne sürülmektedir. Rasgele seçilen bu özellikteki 9 hastadaki dolguların dayanma süreleri aşağıdadır. Buna göre %1 önem seviyesinde iddianın doğruluğunu araştırınız?

### **(Ay): 110 85 43 60 47 30 150 80 48**

**Çözüm** Değişken (X): Dayanma süresi (ay)….Nicel, sürekli ve ölçme düzeyi oranlama

Hipotezler  $H_0$ :  $M = 100$ ,  $(M_0 = 100 \text{ verilmi})$  $11. M > 100$ 

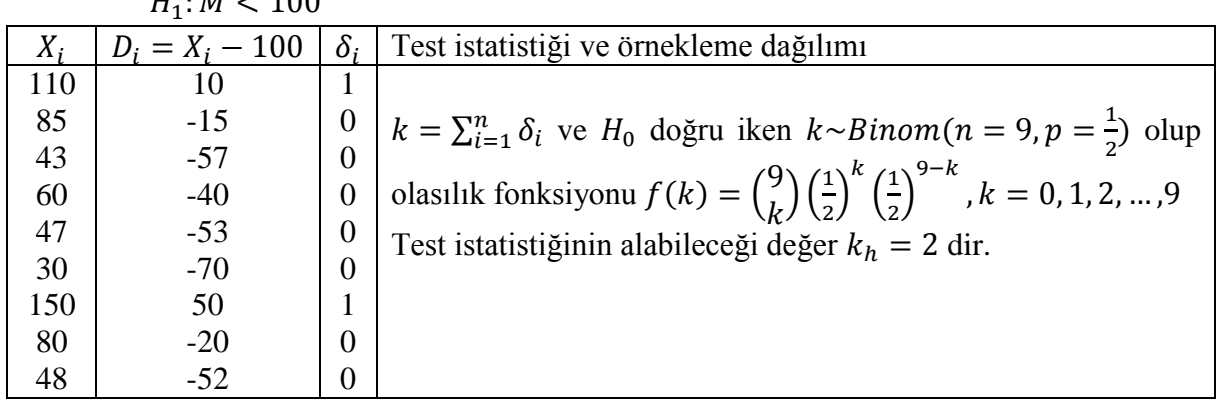

<u>Karar:</u>  $\alpha = 0.01$  önem seviyesinde  $H_1$  hipotezine göre karar kuralı  $Pr(k \le k_\alpha) = \alpha = 0.01$ ise (T9)'dan  $k_{\alpha} = 1$  için  $Pr(k \le 1) = 0.0196 > 0.01$  ve  $k_{\alpha} = 0$  için  $Pr(k \le 0) = 0.0020 <$  0,01 bulunur. Yakınlık durumu dikkate alındığında  $k_{\alpha} = 0$  alınır.  $k_h > k_{\alpha}$  olduğundan  $H_0$ hipotezi ret edilemez.

Veya  $p = Pr(k \le k_h) = Pr(k \le 2) = 0,0899 > 0,01 = \alpha$  olduğundan  $H_0$  hipotezi ret edilemez. Buna göre diş dolgularının dayanma sürelerine ait medyan değerinin 100 aydan az olduğu iddiası doğru değildir.

**Örnek 4.7** Sürekli ve en az sıralama düzeyinde ölçülen bir değişken için 10 örnek birimi üzerinde yapılan ölçüm sonuçları aşağıdaki gibi gözlenmiştir. Bu örneğin medyanı 3,5 birim olan bir kitleden çekilip çekilmediğine %5 önem seviyesinde karar veriniz?

# **(Birim): 1,80 3,30 5,65 2,25 2,50 3,10 2,75 3,50 2,70 3,00**

**Çözüm** Değişken (X): Sürekli ve ölçme düzeyi en az sıralama

Hipotezler  $H_0$ :  $M = 3.5$ ,  $(M_0 = 3.5 \text{ verilmiş})$ 

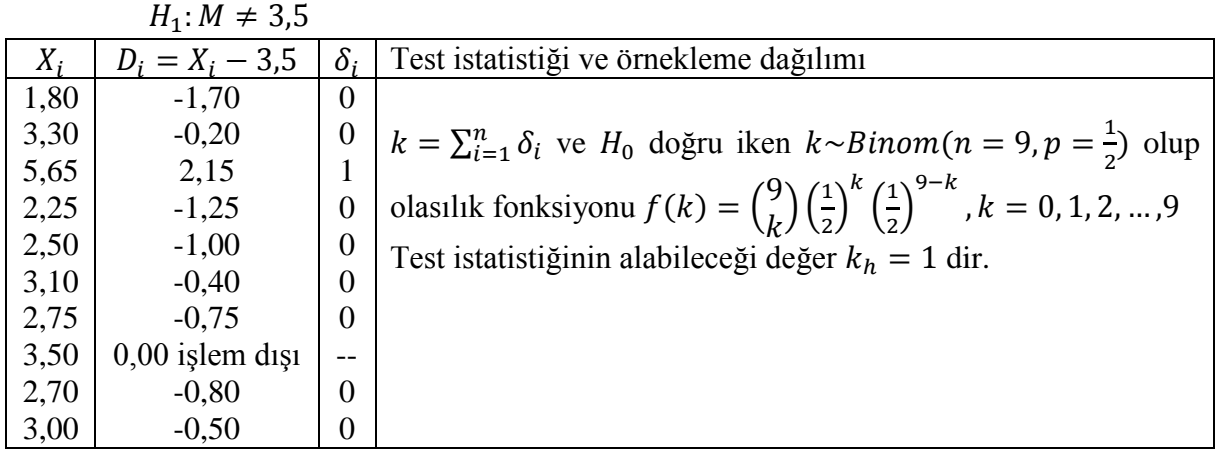

<u>Karar:</u>  $\alpha = 0.05$  önem seviyesinde  $H_1$  hipotezine göre karar kuralı  $Pr\left(k \le k_{\frac{\alpha}{2}}\right) = \frac{\alpha}{2}$  $\frac{a}{2} = 0.025$ ise (T9)'dan  $k_{\frac{\alpha}{2}} = 1$  için  $Pr(k \le 1) = 0,0196 < 0,025$  ve  $k_{\alpha} = 2$  için  $Pr(k \le 2) =$ 0,0899 > 0,025 bulunur. Yakınlık durumu dikkate alındığında  $k_{\frac{\alpha}{2}} = 1$  alınır.  $k_h = k_{\frac{\alpha}{2}}$ olduğundan  $H_0$  hipotezi ret edilir.

Veya  $H_1$  çift yönlü,  $E(k) = np = \frac{9}{2}$  $\frac{9}{2} = 4.5$  ve $k_h = 1 < E(k) = 4.5$  olduğundan  $p =$  $Pr(k \le k_h) = Pr(k \le 1) = 0,0196 < 0,025 = \frac{\alpha}{2}$  $\frac{u}{2}$  olup  $H_0$  hipotezi ret edilir. Buna göre bu örnek, medyanı 3,5 birim olan kitleye ait değildir.

#### **4.2.1 Büyük Hacimli Örneklerde İşaret Testi**

İşaret testinde örnek hacminin büyük olması özellikle > 20 iken test istatistiğinin örnekleme dağılımı kullanılarak olasılık hesaplamalarında işlem uzunluğu bakımından sıkıntılar ortaya çıkabilmektedir. Böyle durumlarda Binom dağılımının normal dağılıma yaklaşımından yararlanarak test istatistiğinin örnekleme dağılımını Binom dağılımından normal dağılıma taşımak mümkündür.

İşaret testinde  $H_0$ :  $M = M_0$  hipotezi doğru iken test istatistiğinin örnekleme dağılımı  $k \sim Binom\left(n, p=\frac{1}{2}\right)$  $\frac{1}{2}$ ) olduğundan  $E(k) = \frac{n}{2}$  $\frac{n}{2}$  ve  $V(k) = \frac{n}{4}$  $\frac{\pi}{4}$ olup, merkezi limit teorisi gereğince yeterince büyük örnekler için  $k \sim N\left(\frac{n}{2}\right)$  $\frac{n}{2}$ ,  $\frac{n}{4}$  $\frac{\pi}{4}$ ) olduğu bilinmektedir. Buna göre büyük örnek durumunda işaret testi için test istatistiği, Binom dağılımının kesikliği ve normal dağılımın sürekli olması nedeniyle uygulanacak olan süreklilik düzeltmesi ile birlikte

$$
Z = \frac{\left(k \pm \frac{1}{2}\right) - \frac{n}{2}}{\sqrt{\frac{n}{4}}} \sim N(0, 1) \tag{4.7}
$$

şeklinde tanımlanır. Burada düzeltme terimi  $\left(k \pm \frac{1}{2}\right)$  $\frac{1}{2}$ ) olup, uygulanırken şu yol izlenir.

Eğer  $Pr(k \le k_{\alpha}) = \alpha$  (Tek yönlü),  $Pr(k \le k_{\alpha/2}) = \frac{\alpha}{2}$  $\frac{a}{2}$ (Çift yönlü) ve  $p = Pr(k \le k_h)$  ise  $k +$ 1  $\frac{1}{2}$  süreklilik düzeltmesi,

Eğer  $Pr(k \ge k'_\alpha) = \alpha$  (Tek yönlü),  $Pr(k \ge k'_{\alpha/2}) = \frac{\alpha}{2}$  $\frac{a}{2}$ (Çift yönlü) ve  $p = Pr(k \ge k_h)$  ise  $k -$ 1  $\frac{1}{2}$  süreklilik düzeltmesi uygulanır.

 $\frac{\text{Örnek }4.8 \ H_0: M = 30 \text{ hipotezini } H_1: M > 30 \text{ hipotezine karşı test etmek için tesadüfi olarak}$ 40 birimlin bir örnek seçilmiştir. Sonra örnek birimleri üzerinde  $i = 1, 2, ..., n$  için  $D_i =$  $X_i$  – 30 farkları oluşturulmuştur. Bu farklardan 6'sının negatif işaretli ve 34'nünde pozitif işaretli olduğu görülmüştür. %5 önem seviyesinde test işlemi sonucunda  $H_0$  hipotezi hakkındaki kararınızı belirtiniz?

**<u>Cözüm</u>** Hipotezler  $H_0$ :  $M = 30$  ve  $H_1$ :  $M > 30$  şeklinde tek yönlüdür.

Test istatistiği ve örnekleme dağılımı; işaret testi için test istatistiği  $k = \sum_{i=1}^{n} \delta_i$  olup,  $n = 40 >$ 20 olduğundan büyük örnek durumu söz konusudur. Bu sebeple test istatistiğinin örnekleme dağılımı için Binom dağılımının normal dağılıma yaklaşımı uygulanır.  $H_0$  doğru iken k istatistiğinin beklenen değer ve varyansı sırasıyla;

 $E(k) = n * p = 40 * \frac{1}{2}$  $\frac{1}{2}$  =20 ve  $V(k) = n * p * (1 - p) = 40 * \frac{1}{2}$  $\frac{1}{2} * \frac{1}{2}$  $\frac{1}{2}$  = 10 olup, böylece  $k~N(20; 10)$  elde edilir. Test istatistiğinin örnekten hesaplanan değeri  $k_h = 34$  olup,  $k_h >$  $E(k)$  olduğundan  $p = Pr(k \ge k_h) = Pr(k \ge 34) = Pr\left(Z > \frac{(34-0.5)-20}{\sqrt{10}}\right) = Pr(Z >$  $4,27$ ) = 1 –  $Pr(Z < 4,27)$  = 1 – 0,9999 = 0.0001 bulunur. Buna göre  $p < 0.05$ olduğundan  $H_0$  reddedilir.

# **4.3 WILCOXON İŞARETLİ SIRA SAYILARI TESTİ**

Parametrik tekniklerden Z veya t-testinin alternatifi olan ve kitle medyan parametresi ile ilgili hipotezlerin test edilmesinde kullanılan bir parametrik olmayan tekniktir. İşaret testi ile aynı görevi yapmasına rağmen, işaret testine göre daha güçlüdür. Çünkü işaret testi örnek birimlerinin  $M_0$  reel sayısından farklarının sadece işaretlerini (yani negatif veya pozitif) olmasını dikkate alırken, Wilcoxon testi ise bu işaretlerin yanı sıra farkların mutlak büyüklüklerini de dikkate almaktadır. Bu sebeple örneğe ait daha fazla bilgi kullanmaktadır.

## **Varsayımları**

**i)** İlgilenilen değişken sürekli olmalıdır.

**ii)** İlgilenilen değişken en az eşi aralıklı ölçme düzeyine sahip olmalı

**iii)** İlgilenilen değişken bakımından kitlenin dağılımı simetrik olmalı

**iv)** Örnek birimleri medyanı bilinmeyen kitleden rastgele çekilmeli ve birbirinden bağımsız olmalı

#### **Test İşleminin Algoritması**

1) Hipotezler kurulur

 $M$ : Örneğin çekildiği kitleye ait bilinmeyen medya parametresi ve  $M_0$ : herhangi bir reel sayı olmak üzere:

a) 
$$
H_0: M = M_0
$$
   
b)  $H_0: M = M_0$    
c)  $H_0: M = M_0$ 

$$
H_1: M < M_0 \qquad H_1: M > M_0 \qquad H_1: M \neq M_0
$$

2) Medyanı M olan kitleden  $n$  birimlik bir örnek çekilir. Örnek birimleri  $X_1, X_2, ... X_n$  olsun. Örnek birimleri üzerinde  $i = 1, 2, ..., n$  için  $D_i = X_i - M_0$  olmak üzere  $\delta_i = \begin{cases} 1, & D_i > 0 \\ 0, & D_i < 0 \end{cases}$ 0,  $D_i < 0$ tesadüfi değişkenini tanımlayalım. Eğer  $D_i = 0$  sonucu ortaya çıkarsa bu sonucu veren

gözlem/gözlemler işlem dışı tutulur. Bu durum örnek hacminin işlem dışı kalan gözlem sayısı kadar azalmasına sebep olur ve işleme yeni örnek hacmi ile devam edilir.

 $3$ ) = 1, 2, ..., n için  $D_i$ 'lerin mutlak değerleri alınarak,  $|D_i|$ 'lerin sayı-sıralı istatistikleri bulunur.  $|D_i|$  için sayı-sıralı istatistik değeri ;

$$
r(|D_i|) = \sum_{j=1}^{n} s(|D_i| - |D_j|) \quad , \quad i = 1, 2, \dots, n \tag{4.7}
$$

şeklinde tanımlıdır, burada

$$
s(u) = \begin{cases} 1, & u \ge 0 \\ 0, & u < 0 \end{cases} \tag{4.8}
$$

ile verilir. Bu işlemle  $|D_i|$ 'lere en küçükten başlayarak sıra sayıları verilmektedir. Eğer  $|D_i|$ 'ler içerisinde aynı değerli olanlar varsa onlara ortalama sıra sayısı, yani onlara verilmesi gereken sıra sayılarının ortalaması verilir.

4) Test istatistiği belirlenir ve  $H_0$  hipotezi doğru iken alabileceği değer örnekten hesaplanır.

Wilcoxon işaretli sıra sayılar testi için test istatistiği:

$$
T^+ = \sum_{i=1}^n r(|D_i|) \delta_i \tag{4.9}
$$

olarak tanımlıdır. Test istatistiği  $D_i$  farklarının hepsi negatif olduğunda en küçük değerini ve bu farkların hepsi pozitif olduğunda da en büyük değerini alacaktır. Buna göre ∀i için  $D_i < 0$  ise  $\delta_i = 0$  olacağından  $Enk(T^+) = 0$  ve  $\forall i$  için  $D_i > 0$  ise  $\delta_i = 1$  olacağından  $Enb(T^+) = \frac{n(n+1)}{2}$ 2 elde edilir. Böylece  $T^+$  istatistiğinin alabileceği değerler  $t = 0, 1, 2, ..., \frac{n(n+1)}{2}$  $\frac{1}{2}$  olup, örnekleme dağılımı $\frac{1}{2} \left( 0 + \frac{n(n+1)}{2} \right)$  $\left(\frac{n+1}{2}\right) = \frac{n(n+1)}{4}$  $\frac{N+1}{4}$ noktasına göre simetrik bir dağılım gösterir.  $H_0$  hipotezi doğru iken test istatistiğinin örnekten hesaplanan değeri  $T_h^+$  ile gösterilsin.

5) Karar kuralı belirlenir ve karar verilir.

 $\alpha$  önem seviyesinde  $H_1$  hipotezine göre test istatistiğinin örnekleme dağılımından yararlanarak kritik değer bulunur ve karar kuralı belirlenir.

**a**)  $H_1: M < M_0$  (tek yönlü) iken, yani örneklemin çekildiği kitlenin medyanı  $(M)$ ,  $M_0$ 'dan küçükse, bu durumda örnekteki gözlemlerin büyük bir çoğunluğunun, en azından yarısından fazlasının  $M_0$ 'dan küçük çıkmasını ve buna bağlı olarak  $\delta_i$ 'lerin büyük bir çoğunluğunun sıfır değerini almasını ve böylece test istatistiğinin küçük bir değer almasını bekleriz. Buna göre test istatistiğinin örnekleme dağılımından belirlenen kritik değer (sol kritik değer);

$$
Pr(T^+ \le d_\alpha) = \alpha \tag{4.10}
$$

eşitliğini sağlayan  $d_{\alpha}$  (T10 tablosundan bulunur) olmak üzere, eğer  $T_h^+ \leq d_{\alpha}$  ise, (yani  $Pr(T^+ \leq T_h^+) = p$  olmak üzere  $p \leq \alpha$  ise)  $H_0$  ret edilir,  $T_h^+ > d_\alpha$  (veya  $p > \alpha$ ) ise  $H_0$  ret edilemez.

**b**)  $H_1: M > M_0$  (tek yönlü) iken, yani örneklemin çekildiği kitlenin medyanı (M),  $M_0$ 'dan büyükse bu durumda örnekteki gözlemlerin büyük bir çoğunluğunun, en azından yarısından fazlasının  $M_0$ 'dan büyük çıkmasını ve buna bağlı olarak  $\delta_i$ 'lerin büyük bir çoğunluğunun bir değerini almasını ve böylece test istatistiğinin büyük bir değer almasını bekleriz. Buna göre test istatistiğinin örnekleme dağılımından belirlenen kritik değer (sağ kritik değer);

$$
Pr(T^+ \ge d'_\alpha) = \alpha \tag{4.11}
$$

eşitliğini sağlayan  $d'_\alpha$  olmak üzere, eğer  $T_h^+ \geq d'_\alpha$  ise, (yani  $Pr(T^+ \geq T_h^+) = p$  olmak üzere  $p \le \alpha$  ise)  $H_0$  ret edilir,  $T_h^+ < d'_\alpha$  (veya  $p > \alpha$ ) ise  $H_0$  ret edilemez. Burada  $T^+$  istatistiğinin örnekleme dağılımı simetrik olduğundan sağ kritik değer, T10 tablosundan bulunan sol kritik değer yardımıyla  $d'_{\alpha} = \frac{n(n+1)}{2}$  $rac{1}{2} - d_{\alpha}$ eşitliği ile elde edilir.

**c**)  $H_1: M \neq M_0$  (çift yönlü) iken, yani örneklemin çekildiği kitlenin medyanı (M),  $M_0$ 'dan farklı ise bu durumda örnekteki gözlemlerin büyük bir çoğunluğunun, en azından yarısından fazlasının ya  $M_0$ 'dan küçük ya da  $M_0$ 'dan büyük çıkmasını ve buna bağlı olarak  $\delta_i$ 'lerin büyük bir çoğunluğunun ya sıfır değerini ya da bir değerini almasını ve böylece test istatistiğinin ya küçük bir değer ya da büyük bir değer almasını bekleriz. Buna göre test istatistiğinin örnekleme dağılımından belirlenen kritik değerler (sol ve sağ kritik değerler) sırasıyla;

$$
Pr\left(T^+ \le d_{\frac{\alpha}{2}}\right) = \frac{\alpha}{2} \text{ ve } Pr\left(T^+ \ge d_{\frac{\alpha}{2}}'\right) = \frac{\alpha}{2}
$$
\n
$$
(4.12)
$$

eşitliklerini sağlayan  $d_{\frac{\alpha}{2}}$  ve  $d'_{\frac{\alpha}{2}}$ 2  $\frac{d}{\alpha}$  olmak üzere, eğer  $T_h^+ \leq d_{\frac{\alpha}{2}}$  veya  $T_h^+ \geq d_{\frac{\alpha}{2}}'$ 2  $'_{\alpha}$  ise, (yani  $Pr(T^+ \leq T_h^+) = \frac{p}{2}$  $\frac{p}{2}$ veya  $Pr(T^+ \ge T_h^+) = \frac{p}{2}$  $\frac{p}{2}$ olmak üzere  $\frac{p}{2} \le \alpha$  ise)  $H_0$  ret edilir,  $d_{\frac{\alpha}{2}} < T_h^+ < d'_{\frac{\alpha}{2}}$ 2 ′ (veya  $\frac{p}{2} > \alpha$ ) ise  $H_0$  ret edilemez. Burada sol kritik değer  $d_{\frac{\alpha}{2}}(T10)$  tablosundan, sağ kritik değer  $d'_{\alpha}$ 2  $\frac{n}{a} = \frac{n(n+1)}{2}$  $rac{1}{2}$  –  $d_{\frac{\alpha}{2}}$  eşitliğinden elde edilir.

#### **4.3.1 SPSS'de Wilcoxon İşaretli Sıra Sayıları Testi**

Spss'de Wilcoxon işaretli sıra sayılar testini uygulayabilmek için takip edilecek algoritmanın adımları şu şekilde verilebilir.

**1.Adım Variable View** sayfasında değişkenler ve özelliklerinin tanımlamaları yapılır. **Data View** sayfasında değişkenlere ait veriler girilir.

**2.Adım Analyze > Nonparametric Tests > One Sample…**yolu izlenerek **One-Sample Nonparametric Tests** ekranı açılır. Bu ekranda birinci satırda yer alan **Fields** seçeneği kullanılarak açılan görüntüde **Fields** bölümünde yer alan değişkenler listesinden ilgilenilen değişken seçilerek aktarma butonu aracılığı ile **Test Fields** işlem kutusuna aktarılır.

**3.Adım** Yine aynı ekranın birinci satırında bulunan **Settings** seçeneği kullanılarak açılacak olan görüntüde **Customize tests** seçeneği işaretlenir. Bu işaretleme ile aktif hale gelen test seçeneklerinin içerisinden **Compare median to hypothesized (Wilcoxon signed-rank test)** tercih edilir. **Hypothesized median** işlem kutusuna  $H_0$  hipotezinde yer alan  $M_0$  medyan değeri girilir.

**4.Adım Run** düğmesi tıklanarak işlem bitirilir ve sonuçlar çıktı sayfasında sunulur. Çıktı sayfasında sunulan **Hypothesis Test Summary** çıktısı üzerine Mouse'un sol tarafı ile çift tıklandığında test sonuçlarının özetlendiği tablo açılır. Bu tablodaki bilgiler değerlendirilir,

**5.Adım**  $\alpha$  önem seviyesinde  $H_1$  hipotezine göre karar kuralı belirlenir ve  $H_0$  hipotezi hakkında karar verilir.

Eğer  $H_1$  hipotezi tek yönlü ise (a ve b'de olduğu gibi) sonuç özet tablosunun son satırında bulunan **Asymptotic Sig. (2-sided test) "Asimptotik önemlilik olasılığı (iki yönlü test için)"**  ifadesinin karşısındaki sayısal değer, önemlilik olasılığı olarak bilinen  $p$  olasılığının iki katıdır.

Bu durumda  $p = (saysal \text{ deg}er/2)$  olarak alınır ve  $\alpha$  önem seviyesi ile karşılaştırılır. Eğer  $p < \alpha$  ise  $H_0$  hipotezi ret edilir, eğer  $p \ge \alpha$  ise  $H_0$  hipotezi ret edilemez.

Eğer  $H_1$  hipotezi çift yönlü ise (c'de olduğu gibi)  $p = (saysal \text{ degree } r)$  olmak üzere  $p < \alpha$  ise  $H_0$  hipotezi ret edilir,  $p \ge \alpha$  ise  $H_0$  hipotezi ret edilemez.

**Örnek 4.9** Bir ders için sınıf başarı notu medyanı hakkında bilgi edinebilmek için sınıftan bu dersi alan öğrenciler arasından rastgele olarak 8 öğrenci seçilmiş ve başarı notları aşağıdaki gibi gözlenmiştir. Söz konusu ders için bu sınıfa ait başarı notu medyanın 60 puandan az olduğu %5 önem seviyesinde söylenebilir mi?

 $X_i$  (Puan): 62 52 50 40 17 76 18 46

**Çözüm** Değişken (X): Başarı notu (puan)….Nicel, sürekli ve ölçme düzeyi eşit aralıklı

Hipotezler  $H_0: M = 60$  ( $M_0 = 60$  biliniyor)  $H_1: M < 60$ 

Test istatistiği:  $T^+ = \sum_{i=1}^n r(|D_i|) \delta_i$  olup, burada  $i = 1, 2, ..., n$  için  $D_i = X_i - 60$  ve  $\delta_i =$  $\begin{cases} 1, & D_i > 0 \\ 0, & D_i > 0 \end{cases}$  $\begin{cases} 0, & D_i > 0 \\ 0, & D_i < 0 \end{cases}$  șeklinde tanımlıdır.

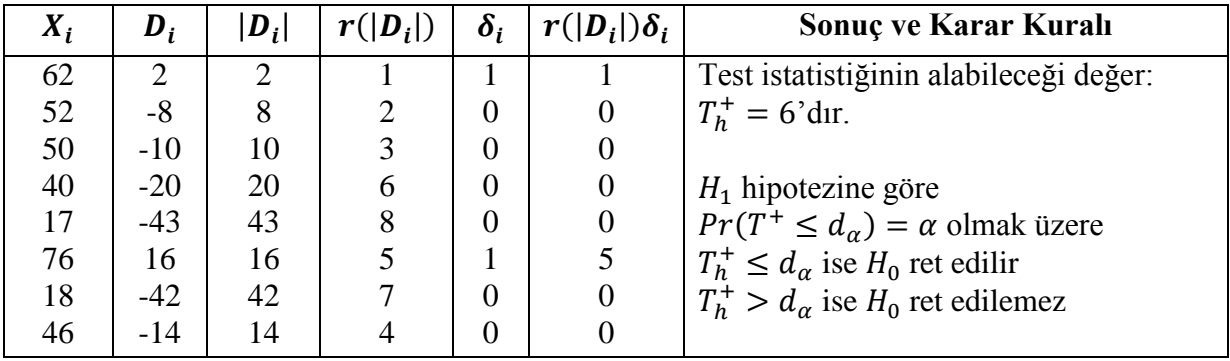

Kritik değer:  $n = 8$  iken $H_1$ tek yönlü olduğundan  $\alpha = 0.05$ için (T10) tablosundan

 $Pr(T^+ \le 5) = 0.0391 < 0.05$ 

 $Pr(T^+ \le 6) = 0,0547 > 0,05$  bulunur. Bu olasılıklardan ikincisi (0,0547),  $\alpha = 0.05$  önem seviyesine daha yakın olduğundan kritik değer  $d_{\alpha} = 6$  dır. Buna göre  $T_h^+ = d_{\alpha}$  olduğundan  $H_0$ ret edilir. Bu sonuca göre; bu sınıf için ilgili derse ait başarı notu medyanın 60 puandan az olduğu %95 güvenle söylenir.

**Spss Çözümü** Değişken (X): Başarı notu (puan)….Nicel, sürekli ve ölçme düzeyi eşit aralıklı

Hipotezler  $H_0: M = 60$  ( $M_0 = 60$  biliniyor)  $H_1: M < 60$ Test istatistiği:  $T^+ = \sum_{i=1}^n r(|D_i|) \delta_i$ 

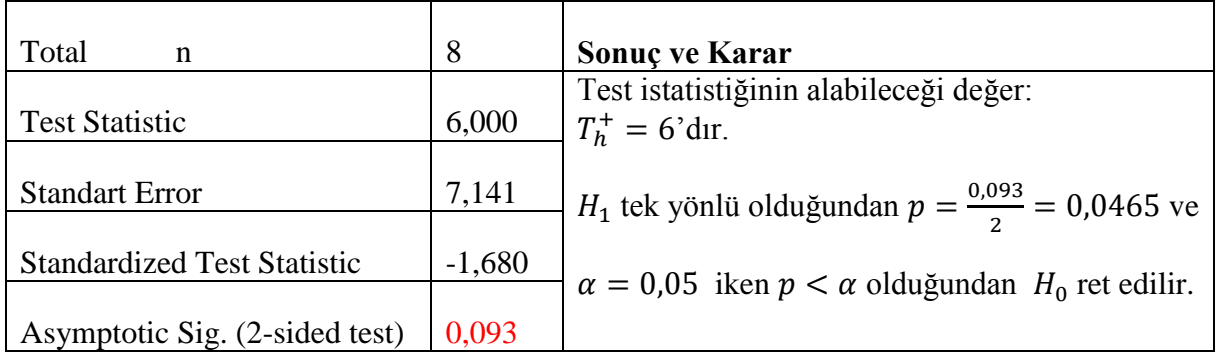

Bu sonuca göre; bu sınıf için ilgili derse ait başarı notu medyanın 60 puandan az olduğu %95 güvenle söylenir.

**Örnek 4.10** TRC1 bölgesinde (Gaziantep, Adıyaman ve Kilis) yıllara göre (2008-2017) istihdam oranları (%) aşağıdaki gibi tespit edilmiş. Bu bilgiye dayanarak bu bölgede istihdam oranına ait medyanın %37'den fazla olduğu %5 önem seviyesinde söylenebilir mi? (T.C. Sanayi ve Teknoloji Bakanlığı-GAP Bölge Kalkınma İdaresi Başkanlığı- İstatistiki Veriler)

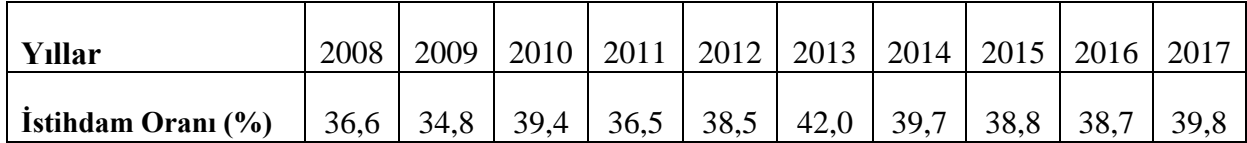

**Çözüm** Değişken (X): İstihdam oranı (%)….Nicel, sürekli ve ölçme düzeyi eşit oranlama Hipotezler

 $H_0: M = 37$  ( $M_0 = \% 37$  biliniyor)  $H_1: M > 37$ 

Test istatistiği:  $T^+ = \sum_{i=1}^n r(|D_i|) \delta_i$  olup, burada  $i = 1, 2, ..., n$  için  $D_i = X_i - 37$  ve  $\delta_i =$  $\begin{cases} 1, & D_i > 0 \\ 0, & D_i > 0 \end{cases}$  $\begin{bmatrix} 1 \\ 0 \\ 0 \end{bmatrix}$ ,  $\begin{bmatrix} 1 \\ D_i \\ D_j \end{bmatrix}$ ,  $\begin{bmatrix} 0 \\ 0 \\ 0 \end{bmatrix}$  seklinde tanımlıdır.

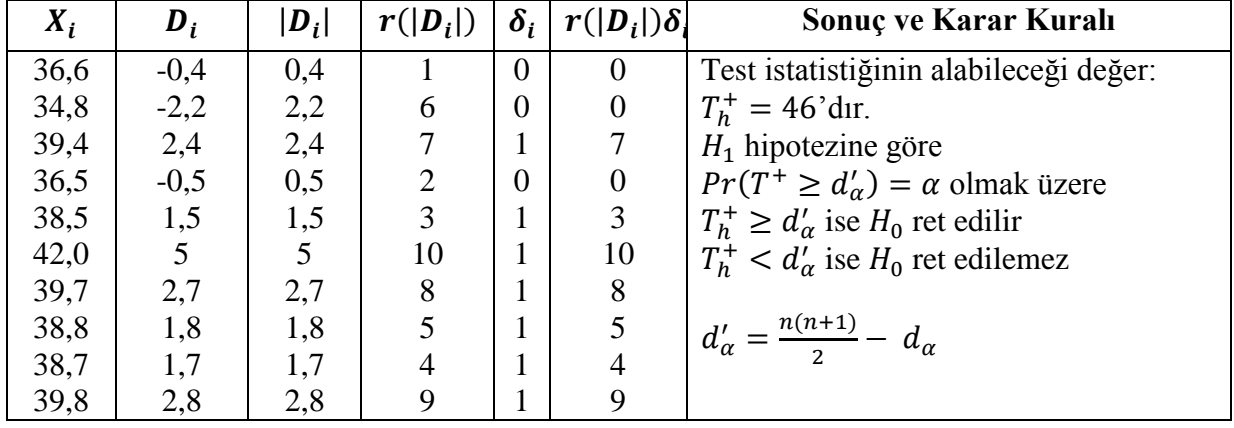

Kritik değer:  $n = 10$  iken $H_1: M > 37$  tek yönlü olduğundan  $\alpha = 0.05$  için (T10) tablosundan

 $Pr(T^+ \le 10) = 0,0420 < 0,05$ 

 $Pr(T^+ \le 11) = 0.0527 > 0.05$  bulunur. Bu olasılıklardan ikincisi (0.0527),  $\alpha = 0.05$  önem seviyesine daha yakın olduğundan  $d_{\alpha} = 11$  dir. Buna göre  $d'_{\alpha} = \frac{n(n+1)}{2}$  $rac{1}{2}$  -  $d_{\alpha} = \frac{10*11}{2}$  $\frac{1}{2}$  - 11=44 ve böylece  $T_h^+ > d'_\alpha$  olduğundan  $H_0$  ret edilir. Bu sonuca göre; TRC1 bölgesinde yıllara göre istihdam oranına ait medyanın %37'den fazla olduğu söylenebilir.

**Spss Çözümü** Değişken (X): İstihdam oranı (%)….Nicel, sürekli ve ölçme düzeyi eşit oranlama Hipotezler  $H_0: M = 37$  ( $M_0 = \% 37$  biliniyor)

 $H_1: M > 37$ 

Test istatistiği:  $T^+ = \sum_{i=1}^n r(|D_i|) \delta_i$ 

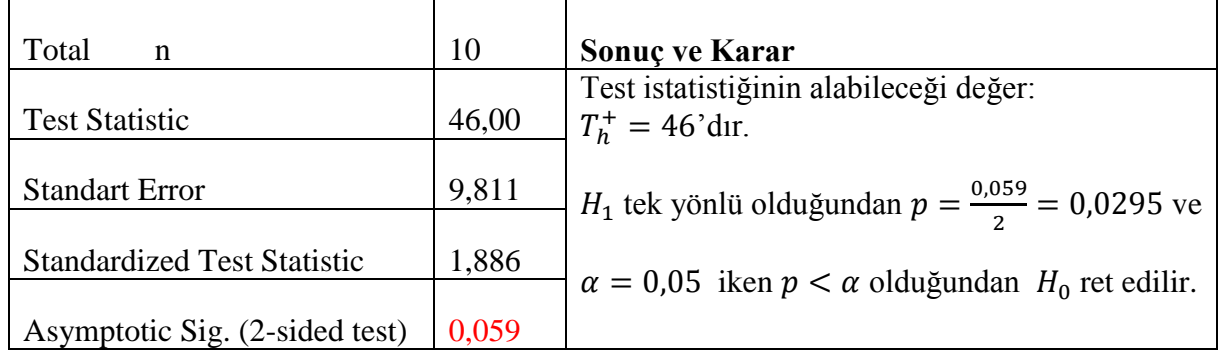

Bu sonuca göre; TRC1 bölgesinde yıllara göre istihdam oranına ait medyanın %37'den fazla olduğu söylenebilir.

**<u>Örnek 4.11</u>**  $H_0$ :  $M = 107$  hipotezini  $H_1$ :  $M \neq 107$  hipotezine karşı test etmek için medyanı M olan kitleden 13 birimlik bir örnek çekilmiştir. Örnek birimlerinin bir X değişkenine ait ölçüm değerleri aşağıdaki gibi gözlenmiştir. Bu bilgiye dayanarak %5 önem seviyesinde  $H_0$  hipotezi hakkında kararınızı belirtiniz?

# **: 99 100 90 94 135 107 111 119 104 127 109 114 126**

#### **Çözüm**

Hipotezler  $H_0$ :  $M = 107$  ( $M_0 = 107$  biliniyor)  $H_1: M \neq 107$ Test istatistiği:  $T^+ = \sum_{i=1}^n r(|D_i|) \delta_i$  olup, burada  $i = 1, 2, ..., n$  için  $D_i = X_i - 107$  ve  $\delta_i =$  $\begin{cases} 1, & D_i > 0 \\ 0, & D_i > 0 \end{cases}$  $0, D_i < 0$  șeklinde tanımlıdır.  $D_i = 0$  sonucu olursa, bu sonucu veren örnek birimi/birimleri işlem dışı tutulur ve örnek hacmi işlem dışı kalan gözlem sayısı kadar azalır.

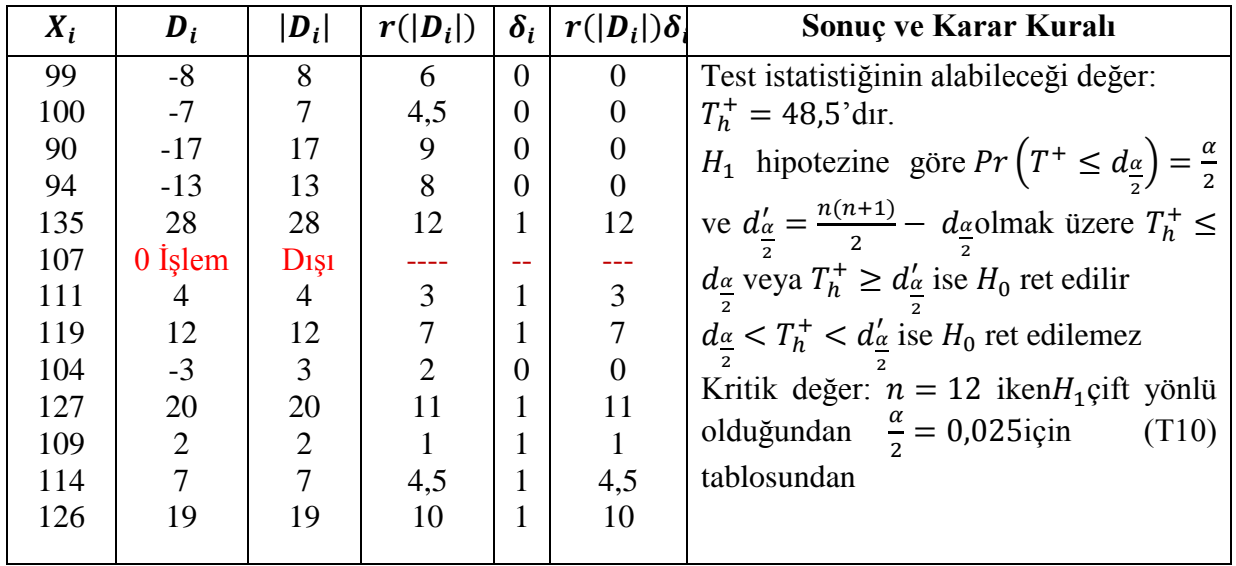

 $Pr(T^+ \le 13) = 0,0212 < 0,025$ 

 $Pr(T^* \le 14) = 0,0261 > 0,025$  bulunur. Bu olasılıklardan ikincisi (0,0261),  $\frac{\alpha}{2} = 0,025$ önem seviyesine daha yakın olduğundan sol kritik değer  $d_{\frac{\alpha}{2}} = 14$  iken sağ kritik değer  $d_{\frac{\alpha}{2}}'$ 2  $\frac{7}{\alpha}$  = 12∗13  $\frac{1}{2}$  - 14 = 64 bulunur. Buna göre 14<48,5<64 yani  $d_{\frac{\alpha}{2}} < T_h^+ < d_{\frac{\alpha}{2}}$ 2  $\frac{a}{a}$  olduğundan  $H_0$  ret edilemez. Bu sonuca göre; mevcut örneğin çekildiği kitlenin medyanı %95 güvenle 107'ye eşittir.

#### **Spss Çözümü**

Hipotezler  $H_0: M = 37$  ( $M_0 = \% 37$  biliniyor)  $H_1: M > 37$ Test istatistiği:  $T^+ = \sum_{i=1}^n r(|D_i|) \delta_i$ 

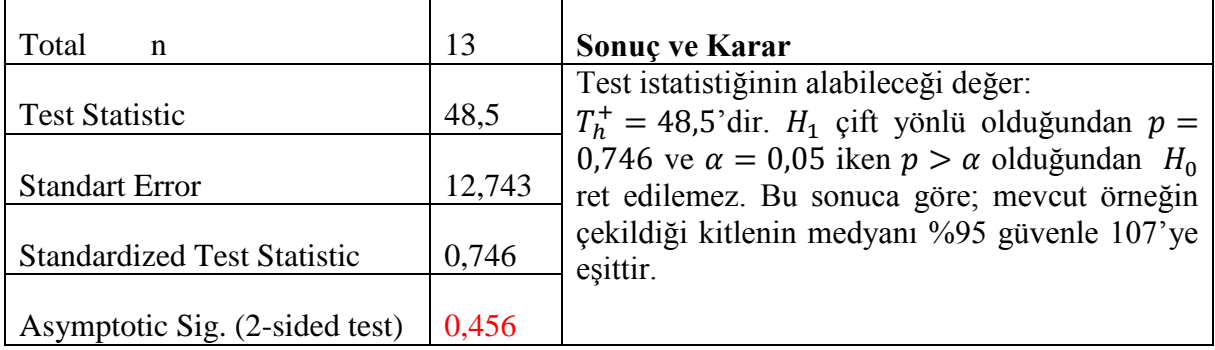

 $Örnek 4.12 H<sub>0</sub>:  $M = M_0$  hipotezini H<sub>1</sub>:  $M > M_0$  hipotezine karşı Wilcoxon işaretli sıra sayılar$ </u> testi ile test etmek için medyanı M olan bir kitleden  $n = 4$  birimlik bir rastgele örnek çekiliyor. Örnek birimleri  $X_1, X_2, X_3, X_4$  olsun. Buna göre:

**a)** Test istatistiğinin örnekleme dağılımını bulunuz?

**b)** Test istatistiğinin beklenen değerini ve varyansını hesaplayınız? **c**)  $P(T^+ > 2)$ ,  $P(T^+ \le 4)$  ve  $P(2 < T^+ < 6)$  olasılıklarını hesaplayınız?

**Çözüm a)** Test istatistiğinin örnekleme dağılımını oluşturabilmek için önce test istatistiğinin kaç farklı durumda hesaplanabileceğini belirleyelim. Wilcoxon işaretli sıra sayıları içi test istatistiği  $T^+ = \sum_{i=1}^n r(|D_i|) \delta_i$  olup,  $i = 1, 2, 3, 4$  için  $D_i = X_i - M_0$  farklarından pozitif olanların sayısına göre kaç farklı durumda hesaplanabileceği belirlenir. Pozitif  $D_i$  farklarının sayısı t olmak üzere  $T^+$  istatistiğinin hesaplanabileceği farklı durumların sayısı n birimlik bir örnekte;

 $\sum_{t=0}^n \binom{n}{t}$  $\binom{n}{t} = \binom{n}{0}$  $\binom{n}{0} + \binom{n}{1}$  $\binom{n}{1} + \binom{n}{2}$  $\binom{n}{2}$  + … +  $\binom{n}{n}$  $\binom{n}{n-1} + \binom{n}{n}$  $\binom{n}{n}$  kadardır. Örnek hacmi  $n = 4$  iken bu sayı  $\binom{4}{0}$  $\binom{4}{0} + \binom{4}{1}$  $\binom{4}{1} + \binom{4}{2}$  $\binom{4}{2} + \binom{4}{3}$  $\binom{4}{3} + \binom{4}{4}$  $\binom{4}{4}$  = 16'dır. Eğer;

| $X_i$ | $\bm{D}_i$ | $ D_i $ | $r( D_i )$ | $\boldsymbol{\delta_i}$ | $r( D_i )\delta_i$ |
|-------|------------|---------|------------|-------------------------|--------------------|
| $X_1$ | $-D1$      | $D_1$   |            |                         |                    |
| $X_2$ | $-D2$      | $D_2$   |            |                         |                    |
| $X_3$ | $-D3$      | $D_3$   |            |                         |                    |
| $X_4$ | -D4        |         |            |                         |                    |
|       |            |         |            |                         |                    |

i) Bütün  $D_i < 0$  ise:  $\binom{4}{0}$  $\binom{1}{0}$  = 1 farklı durum olup

ii) Bir tane  $D_i > 0$  ve üç tane  $D_i < 0$  ise:  $\binom{4}{1}$  $\binom{4}{1}$  = 4 farklı durum olup

|                                  |       |                    | $\cdot$ .  |            |  |                    |   |                  |
|----------------------------------|-------|--------------------|------------|------------|--|--------------------|---|------------------|
| $X_i$                            | D,    | $ D_i $            | $r( D_i )$ | $\delta_i$ |  | $r( D_i )\delta_i$ |   |                  |
| $X_1$                            | D1    | $ D_1 $            |            |            |  | $\overline{2}$     | 3 | $\overline{4}$   |
| $X_2$                            | $-D2$ | $ D_2 $            |            |            |  |                    |   | $\boldsymbol{0}$ |
| $X_3$                            | -D3   | $\left D_3\right $ |            |            |  |                    |   | $\boldsymbol{0}$ |
| $X_4$                            | -D4   | $ D_4 $            |            |            |  |                    |   | $\overline{0}$   |
| $=\sum_{i=1}^n r( D_i )\delta_i$ |       |                    |            |            |  |                    |   | 4                |

iii) İki tane  $D_i > 0$  ve iki tane  $D_i < 0$  ise:  $\binom{4}{2}$  $\binom{4}{2}$  = 6 farklı durum olup

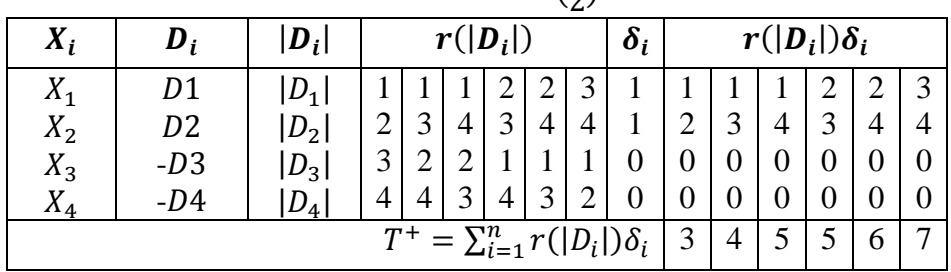

iii) Uç tane  $D_i > 0$  ve bir tane  $D_i < 0$  ise:  $\binom{4}{3}$  $\binom{4}{3}$  = 4 farklı durum olup

| $X_i$                            | $\bm{D}_{\bm{i}}$ | $ D_i $ | $r( D_i )$ | $\boldsymbol{\delta_i}$ |  | $r( D_i )\delta_i$ |   |   |
|----------------------------------|-------------------|---------|------------|-------------------------|--|--------------------|---|---|
| $X_1$                            | D1                | $ D_1 $ |            |                         |  |                    |   |   |
| $X_2$                            | D2                | $ D_2 $ | 3          |                         |  | 2                  | 3 | 3 |
| $X_3$                            | D3                | $ D_3 $ | 4<br>4     |                         |  | 4                  | 4 |   |
| $X_{4}$                          | -D4               | $D_4$   |            |                         |  |                    |   |   |
| $=\sum_{i=1}^n r( D_i )\delta_i$ |                   |         |            |                         |  |                    | 8 | Q |

iv) Bütün  $D_i > 0$  ise:  $\binom{4}{4}$  $\binom{4}{4}$  = 1 farklı durum olup

| $X_i$       | D,             | $ D_i $ | $r( D_i )$ | $\delta_i$ | $r( D_i )\delta_i$ |
|-------------|----------------|---------|------------|------------|--------------------|
| $X_1$       | D1             | $D_1$   |            |            |                    |
| $X_2$       | D <sub>2</sub> | $D_2$   |            |            |                    |
| $X_3$       | D <sub>3</sub> | $ D_3 $ |            |            |                    |
| $X_{\bf 4}$ | D4             | $D_{4}$ |            |            |                    |
|             | 10             |         |            |            |                    |

Böylece  $T^+$  istatistiğinin örnekleme dağılımı:

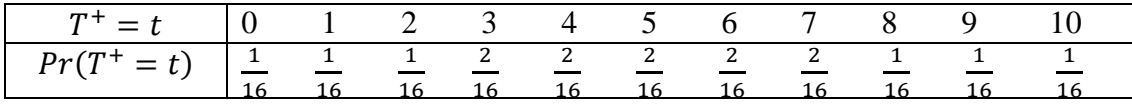

olarak bulunur.

**b)** Test istatistiğinin beklenen değeri:

 $E(T^+) = \sum_{t=0}^{10} t \, Pr(T^+ = t) = -\frac{1}{16}$  $\frac{1}{16}$ [0 + 1 + 2 + 6 + 8 + 10 + 12 + 14 + 8 + 9 + 10] = 5 birim

Test istatistiğinin varyansı:

$$
V(T^{+}) = E(T^{+2}) - [E(T^{+})]^{2} = \sum_{t=0}^{10} t^{2} Pr(T^{+} = t) - [E(T^{+})]^{2} =
$$
  
\n
$$
\frac{1}{16}[0 + 1 + 4 + 18 + 32 + 50 + 72 + 98 + 64 + 81 + 100] - (5)^{2} = 7,5 \text{ birim}
$$
  
\n**c)**  $P(T^{+} > 2) = \sum_{t=3}^{10} Pr(T^{+} = t) = Pr(T^{+} = 3) + Pr(T^{+} = 4) + \dots + Pr(T^{+} = 10) = \frac{13}{16}$   
\n $P(T^{+} \le 4) = \sum_{t=0}^{4} Pr(T^{+} = t) = Pr(T^{+} = 0) + Pr(T^{+} = 1) + Pr(T^{+} = 2) + Pr(T^{+} = 3) + Pr(T^{+} = 4) = \frac{7}{16}$   
\n $P(2 < T^{+} < 6)$   $= \sum_{t=3}^{5} Pr(T^{+} = t) = Pr(T^{+} = 3) + Pr(T^{+} = 4) + Pr(T^{+} = 5) = \frac{6}{16}$   
\n $\frac{13}{16}$